**CONVOCAZIONE CANDIDATI**

## **COMUNE DI SAN SPERATE**

## **BANDO DI CONCORSO PUBBLICO PER ESAMI PER L'ASSUNZIONE DI 1 POSTO A TEMPO PIENO E INDETERMINATO DI UN OPERATORE AMMINISTRATIVO ESPERTO CCNL COMPARTO FUNZIONI LOCALI DEL 16.11.2022 AREA DEGLI OPERATORI ESPERTI AMMISSIONE CANDIDATI CON RISERVA**

## **venerdì 19 aprile 2024**

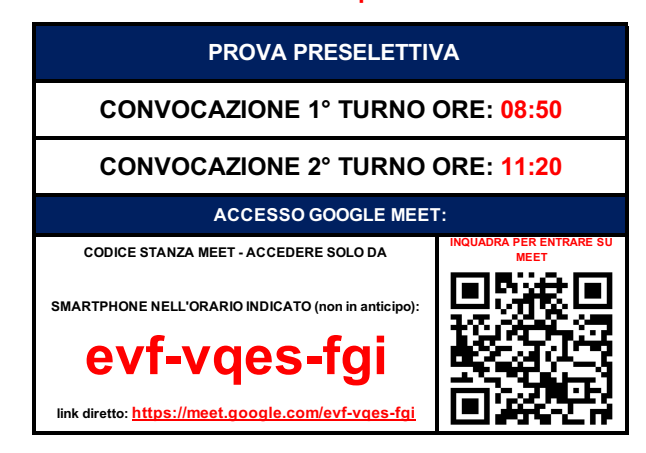

**COME PREPARARSI E SVOLGERE L'ESAME**

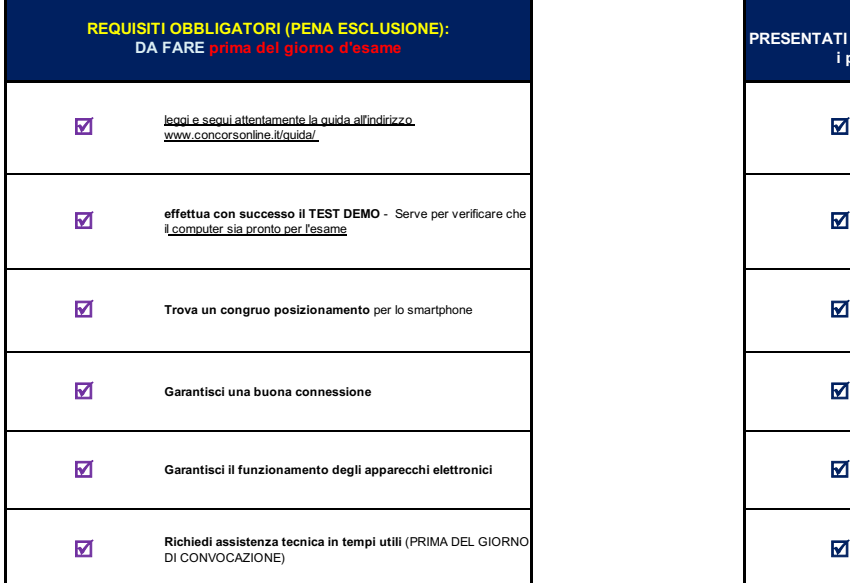

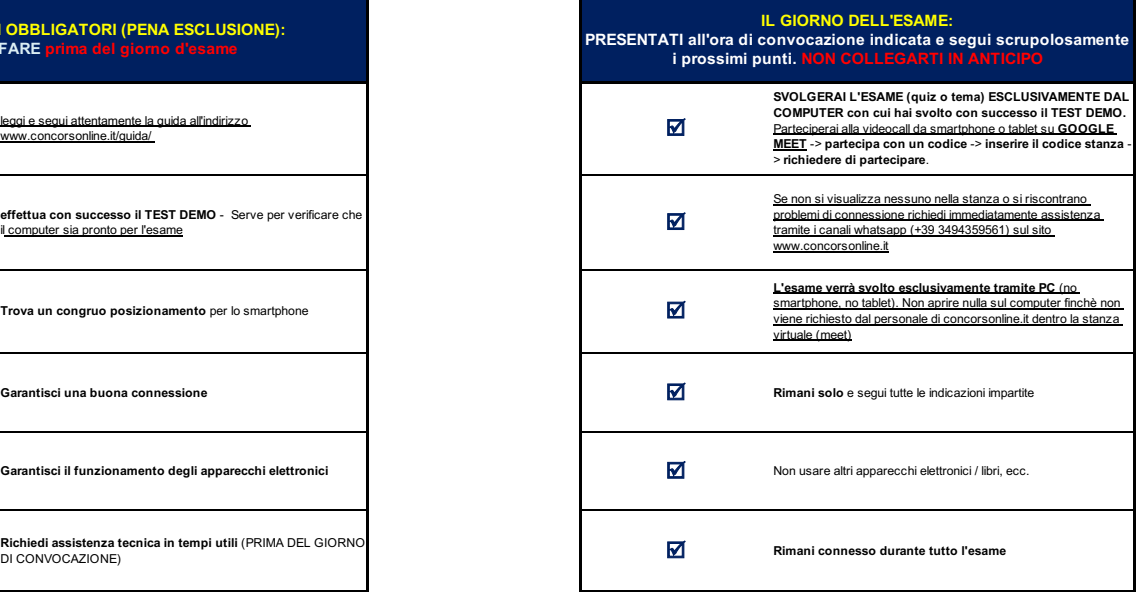

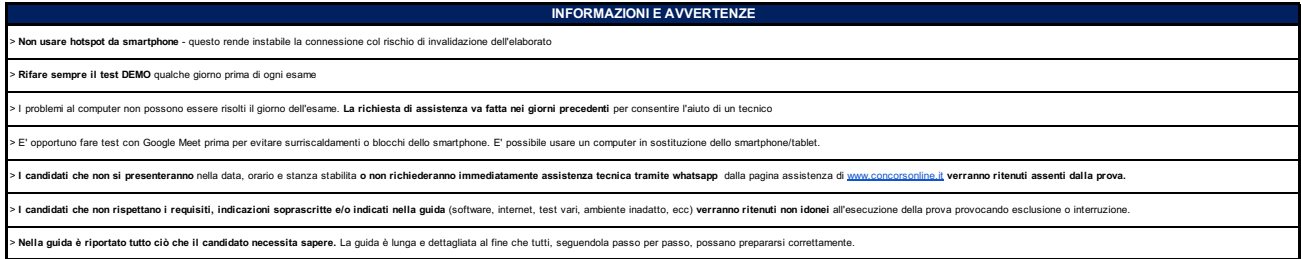

**CANDIDATI AMMESSI: TUTTI I PRESENTI NELL'ELENCO SOTTOSTANTE**

## **SI PREGA DI: COLLEGARSI ALL'ORARIO PRESTABILITO (NON IN ANTICIPO)** - **COLLEGARSI SOLO DALLO SMARTPHONE**

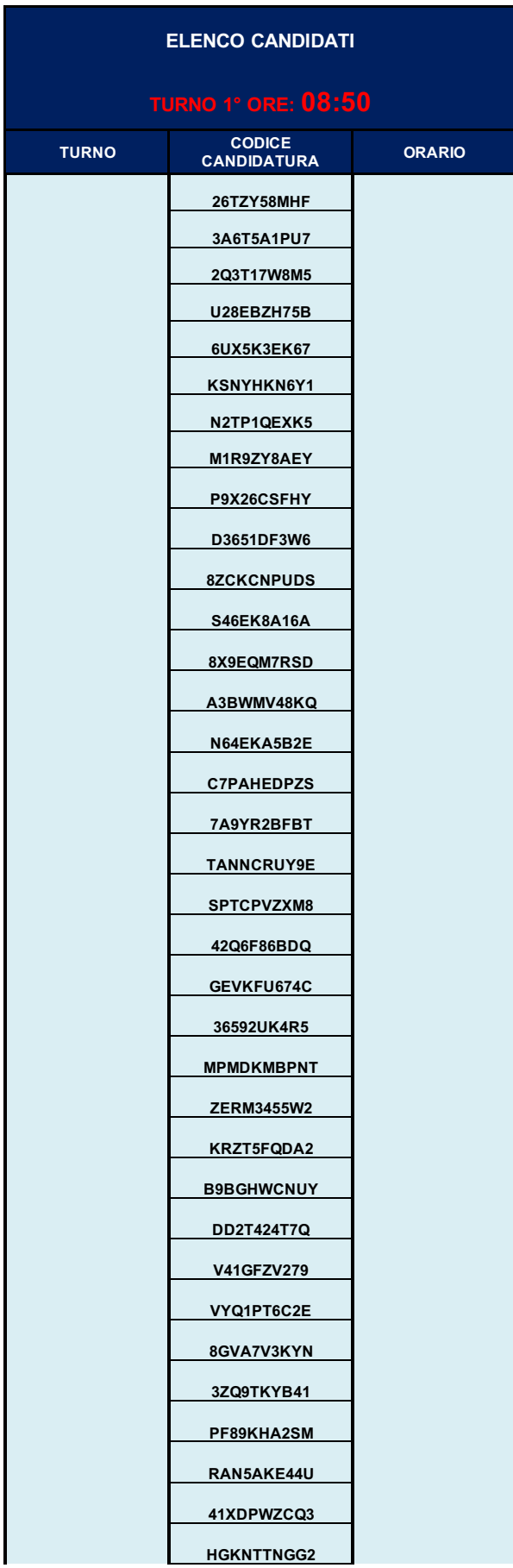

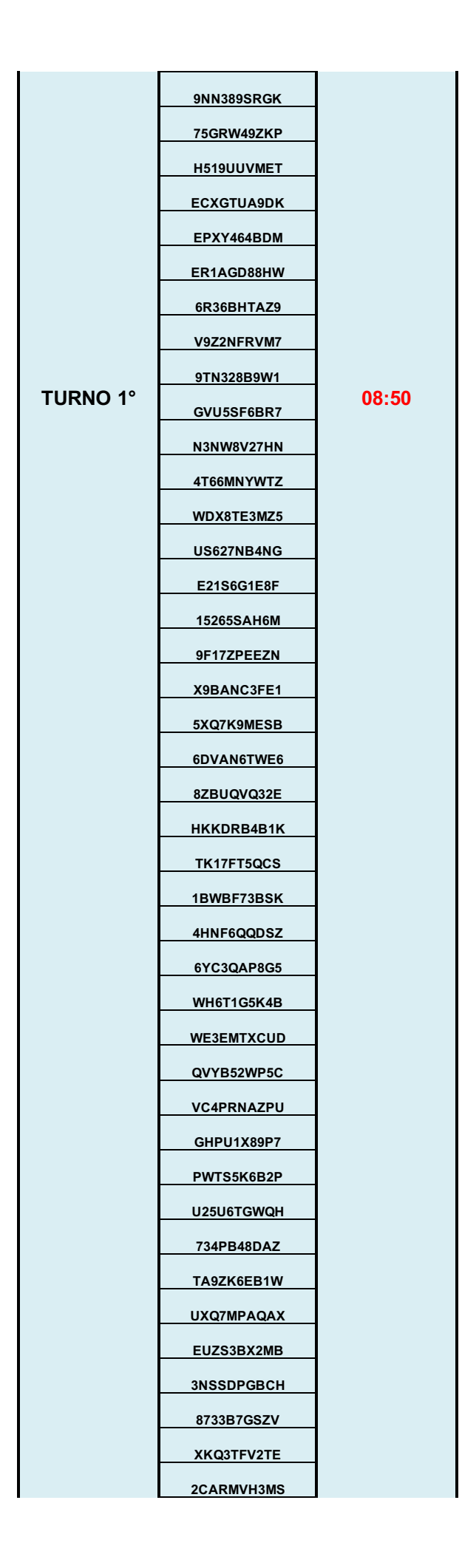

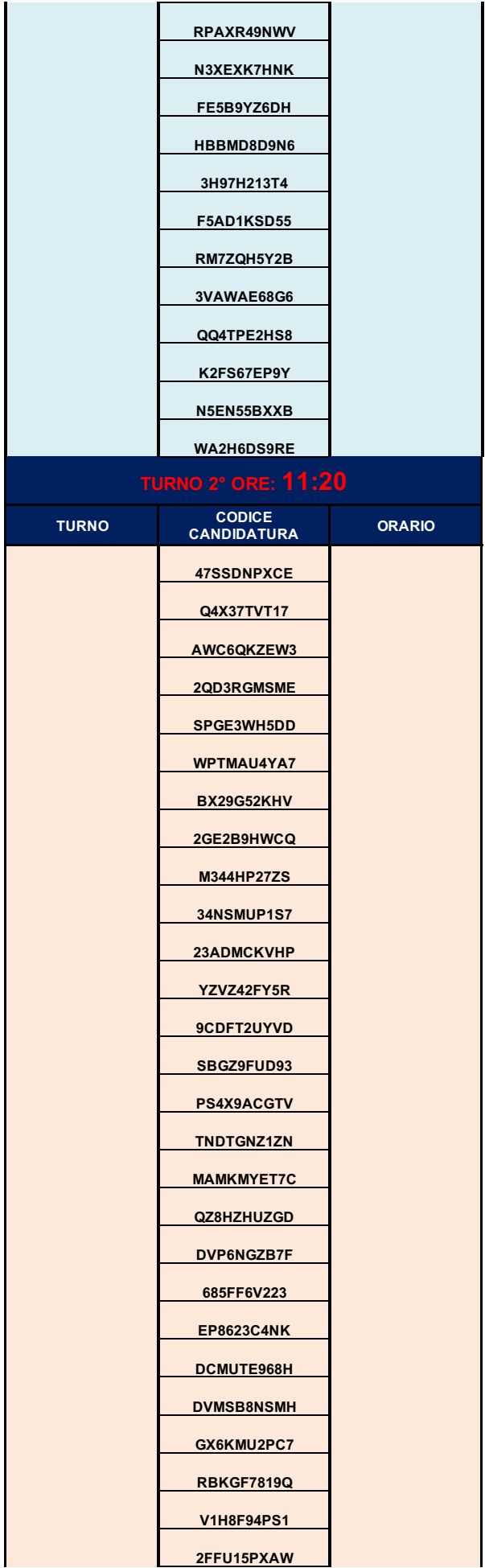

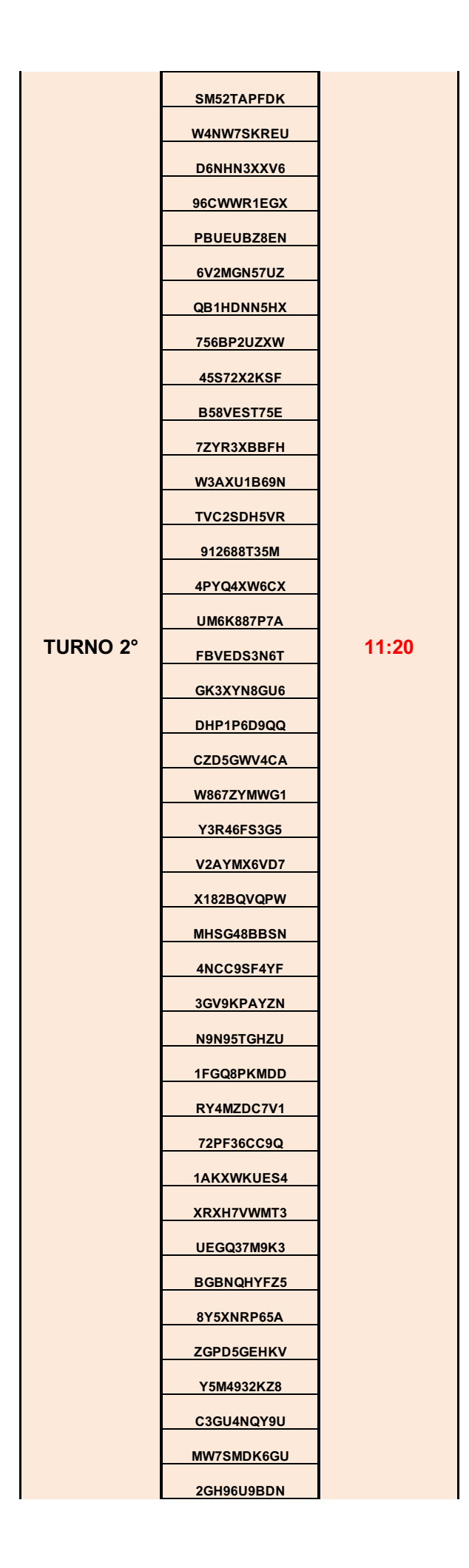

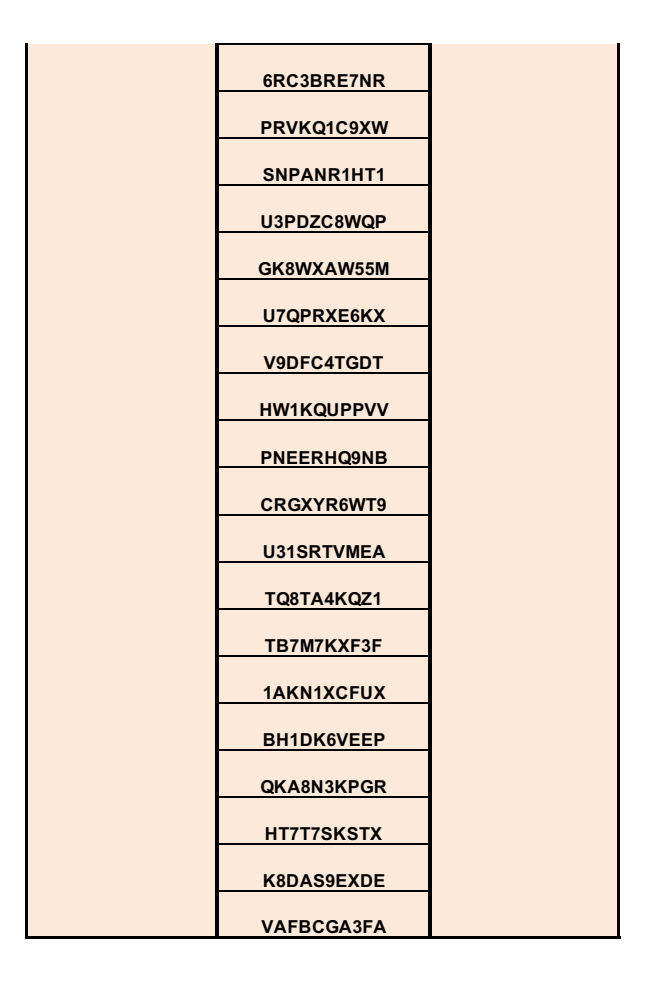